# **Convertidor de Comunicación Serie a Ethernet Modelo ETHCONV3**

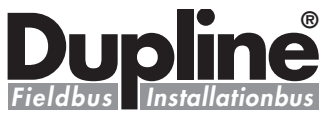

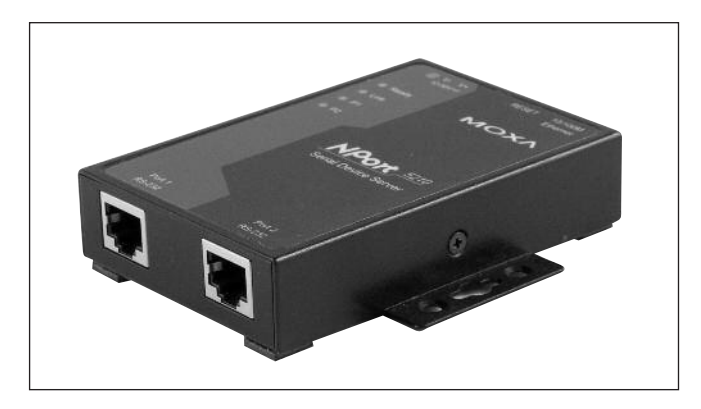

- **• Bajo coste; tamaño de una tarjeta de crédito**
- **• Ethernet 10/100 Mbps con detección automática**
- **• Protección contra descargas electroestáticas incorporada de 15 KV para todas las señales en serie**
- **• Configuración a través de consola Web/Telnet/en serie**
- **• Fácil de configurar con la herramienta personalizada, visite la página Web:** *www.dupline-online.com*
- **• 2 puertos RS-232 y 2 puertos Ethernet**

## **Descripción del producto Código de pedido**

ETHCONV3 es un Convertidor de comunicación serie a Ethernet de dos canales. La unidad de Ethernet basada en IP permite a su software acceder a dispositivos en serie locales en cualquier lugar en una red LAN local o en Internet.

La herramienta de configuración de ETHCONV3 está diseñada para que el convertidor funcione con Dupline-online. La herramienta se puede descargar desde la página Web: *www.dupline-online.com*

# Código de pedido **ETHCONV3**

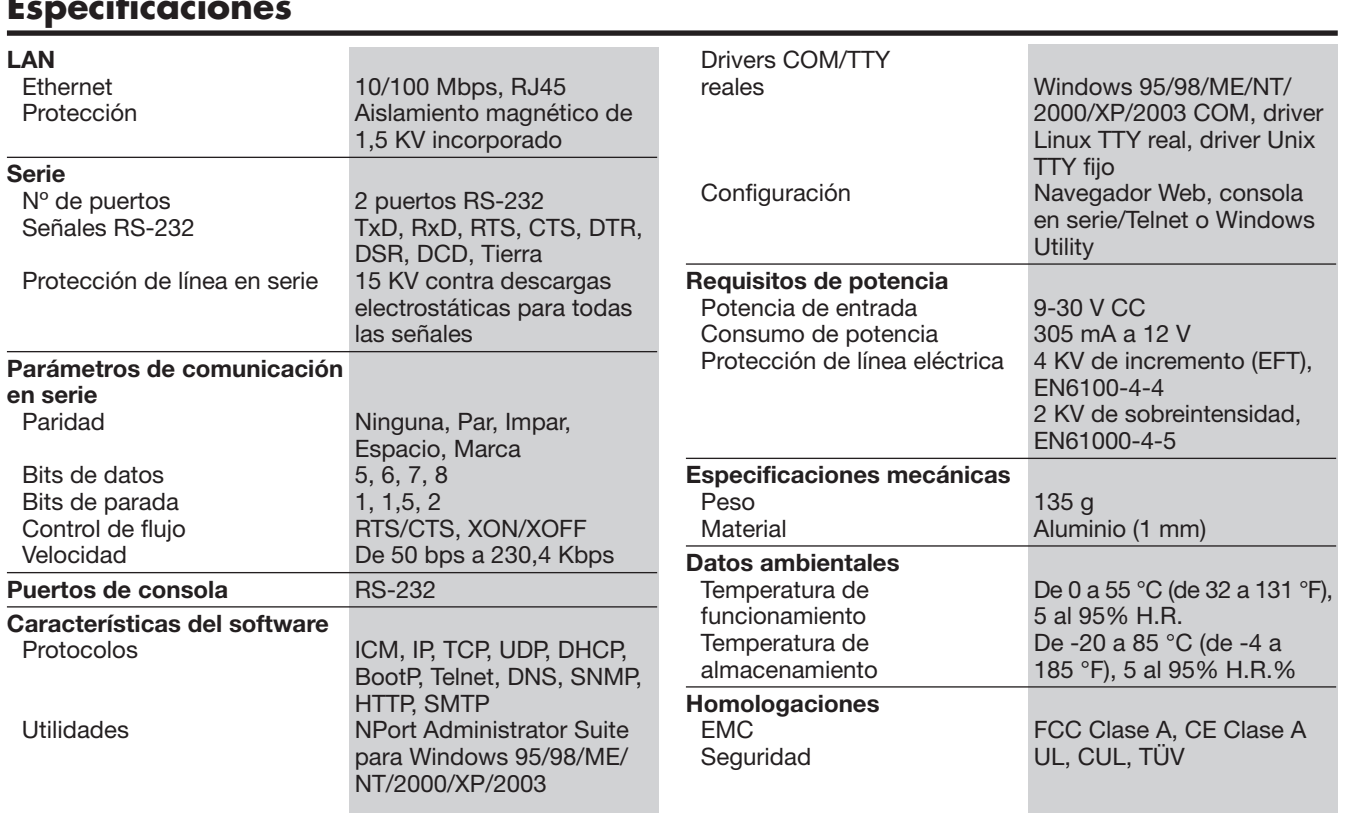

### **Especificaciones**

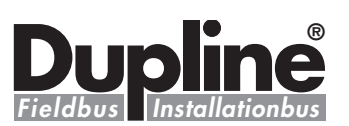

### **Modo de funcionamiento**

El convertidor de comunicación ETHCONV3 proporciona Servidor TCP, Cliente TCP, Servidor/Cliente UDP, Conexión de Pares y Módem Ethernet, garantizando la compatibilidad del software de red que utiliza una red estándar API (Winsock, BSD Sockets).

Gracias a los drivers COM/TTY Reales de ETHCONV3, el software que funciona con puertos COM/TTY puede funcionar ahora en una red TCP/IP de forma inmediata. Esta excelente característica le permite preservar su inversión en software y disfrutar de las ventajas de conectar en red sus dispositivos en serie al instante.

El convertidor de comunicación ETHCONV3 admite los protocolos de configuración de IP automáticos (DHCP, BootP) y la configuración manual a través de la consola Web, consola

### **Dimensiones (mm)**

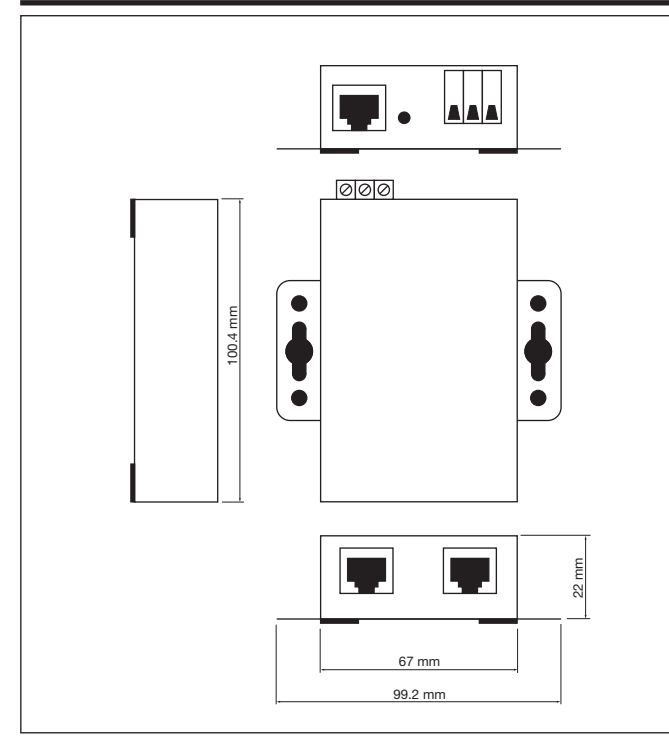

## **Contenido del envío**

- Convertidor de comunicación ETHCONV3 de 2 puertos
- Adaptador de conmutación
- Conector al cable del bloque de terminales
- Cable de alimentación
- CBL-RJ45M9-150 x 2
- DK-35A: para montaje en carril DIN (35 mm)

Telnet, consola en serie y Utility. Todos estos métodos garantizan una instalación rápida y efectiva. Y con Windows Utility la instalación resulta más sencilla: todos los parámetros del sistema se pueden almacenar y copiar en muchos otros servidores.

Por medio de la herramienta de configuración Moxa NPort, especialmente diseñada, el usuario puede configurar/ajustar la unidad ETHCONV3 de manera rápida y sencilla. La herramienta de configuración se puede descargar desde: *www.dupline-online.com*.

Utilice el manual de instalación de Dupline-online para más información.

#### $PATHI A | RS-232$ 1 DCD 2 RxD 3 TxD 4 DTR 5 Tierra 6 DSR  $7$  RTS 8 CTS Botón de reinicio Cuando se mantiene pulsado el botón de reinicio durante más de 3 seg. el convertidor vuelve a sus ajustes por defecto. \*<del>1</del> 284 **RJ45**

#### **Diagrama de conexiones**